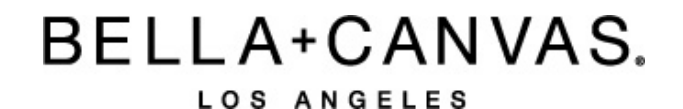

## MEASUREMENT SPECIFICATION REPORT

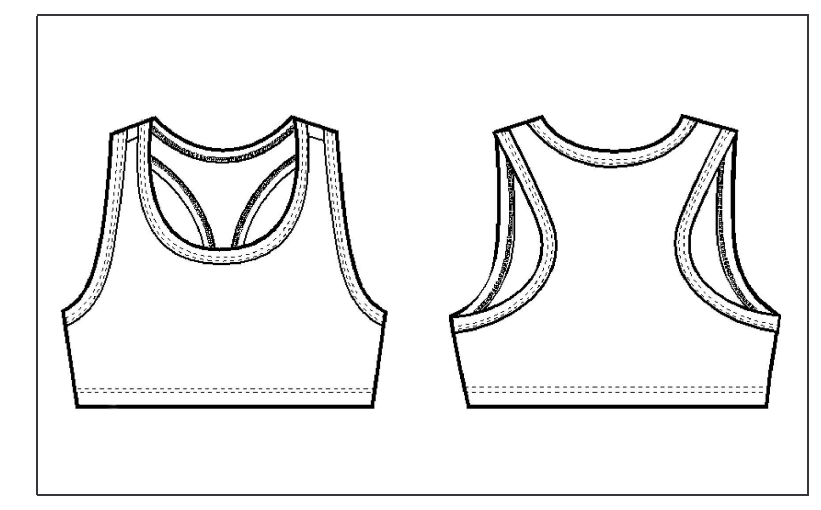

STYLE # 0970 NYLON SPANDEX SPORT BRA

**FABRICATION** 90% Nylon, 10% Spandex

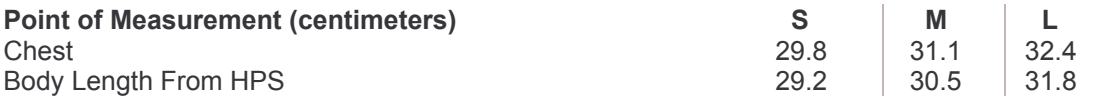

Disclaimer: Please note that the above sizing chart is subject to change. For more detailed information, please contact a Bella + Canvas Customer Service Representative.